# About X<sub>H</sub>T<sub>E</sub>X

## Jonathan Kew

# 17 October 2005

# **Contents**

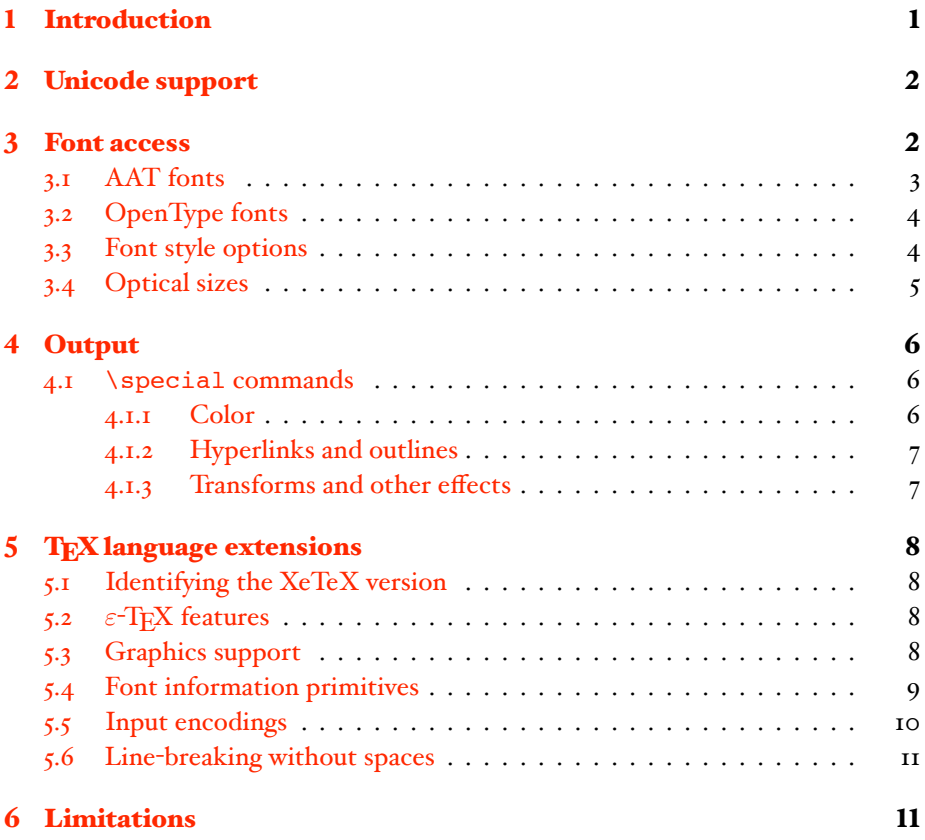

# 1 Introduction

 $X \in T$  is an adaptation for Mac OS X of the TEX typesetting system developed by Professor Donald E. Knuth of Stanford University. If you are not familiar with TEX, you will need to obtain and study the definitive manual for the system, Knuth's *The TEXbook* (published by Addison Wesley), or one of the many other works on

<sup>1</sup> Normally pronounced as if it were written *zee-TEX*.

<span id="page-1-0"></span>TEX, before you will be able to do much with X<sub>T</sub>TEX. The following brief notes discuss only the specific details of the XATEX system, and in particular the ways it differs from standard T<sub>EX</sub>; much of what follows will make little sense without prior familiarity with TFX.

The X<sub>T</sub>T<sub>E</sub>X web site, where the latest information and downloads can be found, is at <http://scripts.sil.org/xetex>.

Questions and comments concerning XATEX may be sent to the author at the email address <mailto:nrsi@sil.org>, or raised on the X<sub>7</sub>TFX mailing list, hosted by the TFX Users Group. This is a good place to find information and help, as documentation is currently very limited. See [http://tug.org/mailman/](http://tug.org/mailman/listinfo/xetex) [listinfo/xetex](http://tug.org/mailman/listinfo/xetex) for details.

X<sub>I</sub>TEX is copyright ©1994-2005 by SIL International. It is a successor to the TEXGX program that was developed for earlier versions of Mac OS, using the nowobsolete QuickDraw GX technology.

# 2 Unicode support

While T<sub>E</sub>X is an 8-bit system, processing text encoded as a stream of single bytes, and accessing fonts using single-byte character indexes, X<sub>T</sub>TEX is designed to work with Unicode text. The fundamental "characters" that XATEX works with are 16bit codes that are assumed to represent the UTF-16 encoding form of Unicode (so characters in Planes  $I$ -16 are represented as surrogate pairs, two  $X \oplus Y$  code units each).

The most common form of Unicode text used with X<sub>T</sub>T<sub>E</sub>X is UTF-8; this is also the encoding form used for all text output files (the . log file and any \write output). X<sub>H</sub>TEX reads UTF-8 input files and converts the byte sequences into Unicode character codes automatically (*without* the use of additional TEX macros such as the LATEX inputenc package). It will also automatically read files using UTF-16, should this be necessary.

Because X<sub>7</sub>TEX works with UTF-16 code units, TEX commands that deal with character codes, such as \char, \catcode, \lccode, etc., have been extended to handle 16-bit values (up to 65535, or "FFFF). Note that it is *not* possible to assign individual character properties such as \catcode to non-Plane o Unicode characters, because these are treated as a pair of surrogate codes; however, there is probably little reason to need to do this. Supplementary-plane characters can still be treated as normal text to be typeset.

It is also possible for X<sub>T</sub>T<sub>E</sub>X to convert external files in non-Unicode encodings into its internal Unicode representation as they are read; see section [5.5](#page-9-0) below.

## 3 Font access

The second main feature of  $X \nI F X$  that sets it apart from  $T F X$  is the ability to easily use Unicode-compliant fonts and work with both Mac OS X's advanced typographic services (AAT: Apple Advanced Typography) and OpenType layout fea<span id="page-2-0"></span>tures. In general, any font installed in the operating system's various Library/Fonts folders is directly available for use in a  $X \nsubseteq FX$  document; there is no need for .tfm files as used by standard TFX.

This brings great flexibility in font use; any font available on the Mac OS X system can immediately be used in X<sub>T</sub>T<sub>E</sub>X, including whatever "smart" AAT or OpenType features it may offer. However, documents which use such "native" OS X fonts will typically not be portable to standard TEX systems, and even if . t fm files for the "same" fonts are available on another system the results will almost certainly not be identical. (X<sub>T</sub>T<sub>EX</sub> was created primarily to typeset text in complex non-Roman scripts, implemented using AAT or OpenType fonts, and for this purpose it works well; many "normal" TEX jobs may be better done with a standard version of T<sub>F</sub>X.)

To provide this flexibility, XATEX reinterprets TEX's \font command slightly. When a \font command is read, it attempts to locate an installed font in Mac OS X with the given name. If one is found, then this font will be used in either ATSUI or OpenType mode, making use of layout features that may be included in the AAT/OT font tables, and without reference to any .tfm file. (Note that because such font names may include spaces or other characters that would not normally be considered part of a filename by TEX, they can be quoted by enclosing them in single quotes, double quotes, or parentheses.)

In order to provide some compatibility with the "standard" fonts of the T<sub>EX</sub> world, such as Computer Modern, XAIEX can also read .tfm files, and when using a font for which a .tfm file is present it should normally provide the same results as any standard T<sub>EX</sub>. In particular, math mode requires the use of  $\cdot$  t fm-based fonts.

If no installed font is found for a  $\font$  font declaration, X $\iff$  X will attempt to load a.tfm file and perform standard.tfm-based typesetting with this font. Note that for the font to actually be visible in the final output, it must be available as a .pfb or .otf file where the xdv2pdf tool can find it, based on the dvips.map font map file and texmf.cnf path settings, or else installed as a regular font in OS X.

Note that a document may freely mix the use of .tfm-based, AAT, and Open-Type fonts.

#### 3.1 AAT fonts

X<sub>T</sub>T<sub>E</sub>X can take advantage of most advanced features of AAT fonts, such as contextual variants, complex ligatures, alternate swash forms, variation fonts, etc.

To allow access to the advanced features of AAT fonts, the "font name" in a \font declaration for a non-.tfm-based font may include additional information. The font name specified should be the full name of a font, as seen by AAT (this may sometimes differ from the name in most Font menus). It may be enclosed in quotes (this also applies to file names, such as in \input commands); this allows names to include spaces and other "special" characters. In ATSUI typesetting mode, X<sub>T</sub>T<sub>E</sub>X will automatically use the default features of an AAT font; this may include automatic ligatures, contextual swash forms, and so on.

To control the exact set of features used, a \font command may include fea-

<span id="page-3-0"></span>ture settings after the font name. To do this, you add a colon after the font name, and then a semicolon-separated list of *<feature>=<setting>* pairs. To turn *off* a feature that is enabled by default, put an exclamation mark ("not", in various programming languages) before the setting name. The allowable features and settings are font-dependent; the Typography palette in applications such as TextEdit lets you see what features any given font supports, or the file AAT-info.tex shows how X<sub>H</sub>TEX itself can determine the available features. In the same way, <varia*tion>=<value>* pairs may be used to control the style of variation fonts such as Skia. (All this is easier illustrated than described; look in the FontSamples.tex file to see how it works.)

### 3.2 OpenType fonts

Starting with release 0.8, XTIFX includes (preliminary) support for complex layout features in OpenType fonts. This support is based on code from the ICU (International Components for Unicode) library.<sup>2</sup> The OpenType feature support is currently incomplete, and the TEX macro interface as well as details of the internal implementation are liable to change in future releases. See the OpenType sample files provided (in the Sample Files archive) for hints on how to work with OpenType fonts in X<sub>T</sub>TEX.

#### 3.3 Font style options

Any installed font may be accessed by using its full name (the "display name" as shown by Font Book, for example) in a \font command. However, it is also possible to access the bold and italic faces within a font family without giving their precise

THE SOFTWARE IS PROVIDED "AS IS", WITHOUT WARRANTY OF ANY KIND, EX-PRESS OR IMPLIED, INCLUDING BUT NOT LIMITED TO THE WARRANTIES OF MER-CHANTABILITY, FITNESS FOR A PARTICULAR PURPOSE AND NONINFRINGEMENT OF THIRD PARTY RIGHTS. IN NO EVENT SHALL THE COPYRIGHT HOLDER OR HOLD-ERS INCLUDED IN THIS NOTICE BE LIABLE FOR ANY CLAIM, OR ANY SPECIAL IN-DIRECT OR CONSEQUENTIAL DAMAGES, OR ANY DAMAGES WHATSOEVER RESULT-ING FROM LOSS OF USE, DATA OR PROFITS, WHETHER IN AN ACTION OF CONTRACT, NEGLIGENCE OR OTHER TORTIOUS ACTION, ARISING OUT OF OR IN CONNECTION WITH THE USE OR PERFORMANCE OF THIS SOFTWARE.

<sup>2</sup>ICU License - ICU 1.8.1 and later

COPYRIGHT AND PERMISSION NOTICE

Copyright (c) 1995-2003 International Business Machines Corporation and others

All rights reserved.

Permission is hereby granted, free of charge, to any person obtaining a copy of this software and associated documentation files (the "Software"), to deal in the Software without restriction, including without limitation the rights to use, copy, modify, merge, publish, distribute, and/or sell copies of the Software, and to permit persons to whom the Software is furnished to do so, provided that the above copyright notice(s) and this permission notice appear in all copies of the Software and that both the above copyright notice(s) and this permission notice appear in supporting documentation.

Except as contained in this notice, the name of a copyright holder shall not be used in advertising or otherwise to promote the sale, use or other dealings in this Software without prior written authorization of the copyright holder.

All trademarks and registered trademarks mentioned herein are the property of their respective owners.

<span id="page-4-0"></span>names; if the modifiers /B and/or /I are added to the name of the regular font, X<sub>H</sub>T<sub>E</sub>X will find and load the associated bold or italic style (if available). Similarly, /BI (or /B/I) will load the bold-italic style.

This feature makes it simpler to load the basic styles of a font family, without having to know the exact names in advance. For example:

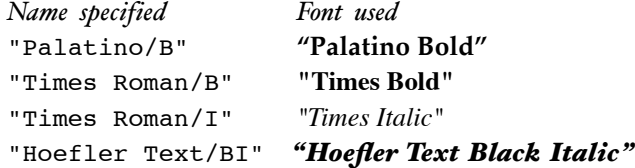

Of course, in the case of families with additional weights (light, book, semibold, bold, ultra, etc.) it is still necessary to use full names to select the exact face desired from among all those available; the /B modifier will simply find whatever ATS considers to be the default bold face.

### 3.4 Optical sizes

With release 0.94 of  $X \nsubseteq X$ , there is built-in support for optically-sized faces in font families, such as some of the Adobe Pro fonts. If a font family has opticallysized faces, with the OpenType size feature tag associating them, then XATEX will, by default, load the most appropriate face for the font size requested. Thus, with the Brioso Pro Opticals installed:

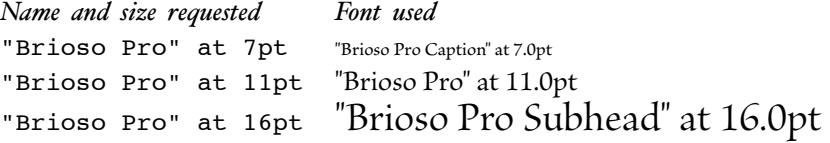

It is possible to override this behavior by adding a /S=# modifier to the font name, where # is a specific optical size (in points). This will load the face appropriate to the given optical size, regardless of the actual size to which the font is being scaled. A size of 0 may be used to disable optical sizing altogether, simply loading the named font. Thus:

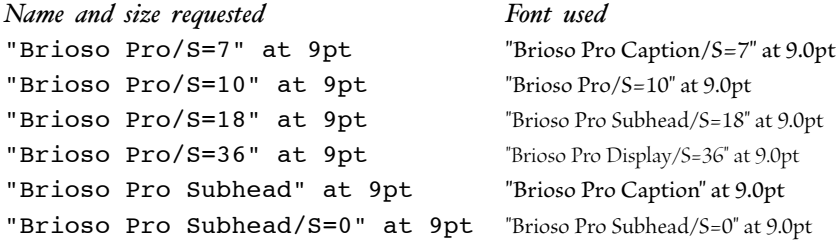

(Incidentally, this also illustrates that some fonts may be known by multiple names; "Brioso Pro" is also called "BriosoPro-Regular", for example, and "Brioso Pro Subhead" is also "BriosoPro-Subh". This seems to occur primarily with OpenType CFF fonts, where Apple Type Services apparently sees the PostScript font name as well as the "full" name. XAIEX will accept either form.)

## <span id="page-5-0"></span>4 Output

Because X<sub>T</sub>IFX is so closely tied to the AAT font machinery, the concept of a DVI (device-independent) output file is not very useful—a typeset XATEX document is inherently system-specific. If any  $X \nsubseteq Y$  features (AAT fonts or graphics inclusion; see below) are used, the source document will not work on a standard TEX system.

X<sub>H</sub>T<sub>E</sub>X is implemented as a command-line tool, xetex, similar to standard Unix-based TEX tools. The xetex tool writes a form of "extended DVI" (.xdv) data to describe the typeset pages. A separate tool, xdv2pdf, can read this .xdv data and convert it to PDF, which may then be viewed or printed on any platform.

By default, xetex automatically executes xdv2pdf and pipes its .xdv output to the converter; therefore, in effect the default output format is PDF. It is possible to suppress the conversion and generate an .xdv file instead by specifying the -no-pdf option to xetex. This is generally much faster, as the PDF generation process is relatively slow; but the .xdv file cannot be directly viewed or printed. However, when multiple typesetting runs are required (such as with LATEX and similar formats), it is more efficient to specify -no-pdf for all runs except the last.

#### 4.1 **\special** commands

#### 4.1.1 Color

The xdv2pdf driver supports several \specials to allow color to be used in X<sub>H</sub>T<sub>E</sub>X documents. These are:

```
\special{x:textcolor=color}
\special{x:textcolorpush}
\special{x:textcolorpop}
\special{x:rulecolor=color}
\special{x:rulecolorpush}
\special{x:rulecolorpop}
```
where *color* is an RGB color value expressed as 6 hexadecimal digits. If the color value is omitted, the color is reset to the default (which may not be black, in the case of ATSUI fonts, as color=*color* is a possible option in the \font command). The push and pop forms of the \specials allow color settings to be saved and restored using a simple stack mechanism, which may be simpler than explicitly restoring the previous color after a local change.

Beginning with release 0.7, color values may also be given as RGBA values with 8 hexadecimal digits, thus allowing transparency effects.

The xdv2pdf driver also supports a set of color \specials based on those used in drivers such as dvips and dvipdfm. These begin with the keyword color, followed by any of a number of color commands:

```
\special{color push}
\special{color pop}
\setminusspecial{color rgb R G B}
\special{color cmyk C MY K}
\special{color hls H L S}
```

```
\special{color hsv H SV}
\setminusspecial{color hsb HSB}
\special{color gray Gray}
\special{color colorname}
```
The color value can be expressed according to a number of different color models, with one, three, or four values in the range 0.0–1.0, or one of the predefined color names known to the dvips driver can be given. In addition, any of these can be followed by the keyword alpha and an alpha-channel value in the range 0.0–1.0, for transparency. These \special commands set the color for both text and rules together.

#### 4.1.2 Hyperlinks and outlines

While  $X \oplus Y$  does not support the PDF-specific extensions of pdfTEX, some PDF features can be accessed via \specials similar to those used by the dvipdfm driver. When it generates a PDF file, xdv2pdf writes an auxiliary file with the extension .marks that contains a record of all \special commands that begin with the text pdf: Each such \special is written with information on its exact location (page number and (*x, y*) coordinates). A Perl script xdv2pdf\_mergemarks is then automatically executed, and has the opportunity to integrate information from the marks file into the main PDF document.

The xdv2pdf mergemarks script attempts to handle the \specials used by the dvipdfm driver to implement document outlines (bookmarks) and some kinds of hyperlinks, to support the LATEX hyperref package with the dvipdfm output option. The .marks file is deleted after processing; to retain it for inspection or further processing, modify the script to remove the unlink command.

#### 4.1.3 Transforms and other effects

The xdv2pdf driver also supports \specials for modifying the transformation matrix used in producing the PDF output. This allows rotation, reflection, scaling and skewing of arbitrary TFX output. The available commands are:

```
\special{x:gsave}
\special{x:grestore}
\special{x:scale XY}
\special{x:rotate D}
\special{x:shadow(X,Y),blur}
\special{x:colorshadow(X,Y),blur,color}
\special{x:backgroundcolor=color}
```
The transforms.tex sample file demonstrates use of most of these \specials.

# <span id="page-7-0"></span>5 TEX language extensions

### 5.1 Identifying the  $X\pi T_FX$  version

There are several additions to the TEX language in XATEX. Beginning with release 0.5, there are commands \XeTeXversion (a number) and \XeTeXrevision (a string, beginning with a period) that make it possible for a document to detect which version of the xetex processor is running. (This document was typeset using X<sub>H</sub>T<sub>E</sub>X version 0.997-dev.)

### 5.2  $\varepsilon$ -T<sub>E</sub>X features

X<sub>T</sub>IEX includes the TeX--XeT extension from  $\varepsilon$ -TEX, which provides the \beginL, \endL, \beginR, and \endR primitives to control bidirectional typesetting (for Arabic, Hebrew, and similar languages). Note that  $X \oplus Y$  is also affected by the inherent directionality of Unicode characters; therefore, it is not actually necessary to use \beginR...\endR around a word in an Arabic font, for example, to have it appear correctly. However, these commands are required for the overall layout of right-to-left or bidirectional paragraphs to work properly. (Note that \TeXXeTstate=1 is required to enable these commands.)

Other  $\varepsilon$ -T<sub>E</sub>X features such as additional registers (beyond 255) and primitives are also available in X<sub>T</sub>T<sub>E</sub>X; see the documentation of  $\varepsilon$ -T<sub>E</sub>X for details. A short reference manual can be found at [http://www.staff.uni-mainz.de/knappen/](http://www.staff.uni-mainz.de/knappen/etex_ref.html) [etex\\_ref.html](http://www.staff.uni-mainz.de/knappen/etex_ref.html).

#### 5.3 Graphics support

To support graphics inclusion, XHIEX provides the \XeTeXpicfile command. Normally, in other TEX systems, this is done with the \special command. However,  $\X$ eTeXpicfile offers the advantage that  $X$  $T$ F $X$  can determine the size of the picture, and thus macros can be written to fit the picture to a certain space or create the needed space for the picture, bypassing the manual picture-measuring process otherwise needed. Specifically, \XeTeXpicfile is used as follows:

\XeTeXpicfile <filename> [options] where *<filename>* is the name (full pathname, or relative to the main document) of a graphics file. Most graphic file formats are supported (using QuickTime's Graphic Importer facility).

The [options] in the \XeTeXpicfile command use the following keywords:

- width <dimen>
- height <dimen>
- scaled <scalefactor>
- xscaled <scalefactor>
- yscaled <scalefactor>
- rotated <degrees>

Scaling and rotation operations are executed in the order specified. If one of width or height, but not the other, is specified at any stage, the other dimension is scaled <span id="page-8-0"></span>in proportion. If both absolute size and scaled are used at the same stage in the transformation sequence, not separated by a rotation, the size is set as requested and the scale factor is ignored.

The final result of a \XeTeXpicfile command is an object which can be included in the text being typeset just like a character, albeit usually a rather large one. It could be thought of as a box, though it cannot be unboxed. It can, however, be put inside a normal TEX box register, and in fact this is often desirable. After saying, for example,

\box0=\hbox{\XeTeXpicfile "my-pic.jpg"

scaled 750 rotated 45}

you can find the dimensions of the graphic by examining the width and height of box 0. (The depth will always be zero.) Your macros can then arrange to place the picture suitably on the page. (See the PicFileSample.tex file.)

There is also a  $\XeT$ eXpdffile command. This is similar to  $\XeT$ eXpicfile, but recognizes an additional option:

page <number>

This specifies the page to be included from the PDF file (default is the first page). Negative numbers can be used to indicate pages relative to the end of the file; thus page -2 means the second to last page. The page option, if used, must be specified as the *first* keyword after the filename, before any transformations.

Note that PDF files can also be included by the \XeTeXpicfile command, but this has two significant drawbacks: they will be rendered as lower-resolution graphics, and only the first page is available.

In versions before 0.5, these commands were named \picfile and \pdffile respectively, and were always enabled. Beginning with release  $\circ$ , of X<sub>T</sub>T<sub>E</sub>X, the command names have been changed to reduce the likelihood of clashes with names used in macro packages or other extensions. In addition, these commands (like other  $\varepsilon$ -T<sub>E</sub>X extensions) are only available when the X<sub>T</sub>T<sub>E</sub>X engine is running in "extended" mode (activated by an initial \* when the format file is created). Note that the format files included with X<sub>T</sub>TEX have extended mode active, so these commands will normally be available.

For use with LATEX, there is a "driver" file xetex.def that maps features from the standard graphics packages onto these X<sub>T</sub>T<sub>F</sub>X primitives.

#### 5.4 Font information primitives

New in X<sub>T</sub>T<sub>E</sub>X 0.7 are a set of commands that allow authors or macro writers to query AAT fonts to determine the available font features, their names, and default settings. Pending real documentation, see the sample file AAT-info.tex, which uses these commands to generate a page listing the features supported by a given font. There is also a \XeTeXqlyph command that allows an arbitrary glyph, identified by glyph ID number, to be rendered from any AAT font.

Similarly, release 0.84 and later includes commands that can determine the available script, language, and feature tags in OpenType fonts. These are illustrated by the OpenTypeInfo.tex sample file, which iterates over and prints all the tags <span id="page-9-0"></span>supported by a given font.

#### 5.5 Input encodings

Although X<sub>T</sub>T<sub>E</sub>X is designed as a Unicode-based system, and access to standard OS X fonts is via Unicode character code values, it is possible to use input text files in other legacy encodings. By default, XTIFX examines each input file and reads it as either UTF-16 (if a UTF-16 Byte Order Mark is found, or if the presence of null byte values makes the text look like UTF-16 data), or else as UTF-8. Plain ASCII text is of course also valid UTF-8, so this can be read equally well with no further work.

However, if the input text is 8-bit data in an encoding such as Mac OS Roman, ISO Latin 1, etc., it will not be read correctly in this way; byte codes above 127 will be taken as beginning UTF-8 sequences, not as individual codes in their own right. And because this happens at the file-reading level, it is not possible to reinterpret the codes at the TEX macro level, as is done with legacy packages such as inputenc for L'TFX.

To overcome this, and allow existing 8-bit text to be read without requiring conversion to Unicode before running X<sub>T</sub>TEX, it is possible to switch the input encoding using:

\XeTeXinputencoding "*charset-name*"

(introduced in release 0.9). The *charset-name* here is the name of a character set recognized by the ICU library; see [http://www.iana.org/assignments/](http://www.iana.org/assignments/character-sets) [character-sets](http://www.iana.org/assignments/character-sets) for a large registry of names. Most of the expected forms such as "mac" (Mac OS Roman), "cp1252" (Windows codepage 1252, Western European), "shift-jis" (e.g., for Japanese), and many other codepage names and numbers should be recognized.

In addition, there is a special "encoding" called "bytes" which can be used for legacy support. After \XeTeXinputencoding "bytes", the byte values 0–255 will be mapped directly to the internal  $X \oplus Y$  character codes  $0-255$ . This will not generally be correct Unicode, but it should allow existing TEX macro packages that expect this range of character codes to be used for further interpretation.

The \XeTeXinputencoding command changes the interpretation of the *current input file* only; to be exact, it affects how text is read from the file, beginning at the *following* line. For a legacy-encoded file to be read correctly, the appropriate encoding command should be included near the beginning, with only standard ASCII characters preceding it.

An additional command \XeTeXdefaultencoding works similarly, except that instead of changing the mapping used to read the *current* input file, it changes the *initial* mode that will be used for newly-opened files. This includes files opened with \openin as well as \input. The default behavior may be restored with \XeTeXdefaultencoding "auto".

#### <span id="page-10-0"></span>5.6 Line-breaking without spaces

Normally, T<sub>EX</sub> will only break lines at inter-word spaces, or according to its hyphenation rules. A new feature introduced in X<sub>T</sub>TEX version 0.91 is support for line-breaking in scripts such as Chinese that are written without inter-word spaces. Additional line-break positions in such scripts will be found if a *line-break locale* is specified (the rules may differ between locales). The X<sub>T</sub>T<sub>E</sub>X primitives used are:

\XeTeXlinebreaklocale "*locale-id*"

\XeTeXlinebreakskip = *glue-specification*

\XeTeXlinebreakpenalty = *integer*

The locale ID is a POSIX standard identifier recognized by the ICU library; for example, en\_US for the US English locale, or th\_TH for Thai, or zh\_HK for Hong Kong Chinese. Most locales simply use the default Unicode line-break rules based on character properties, so in practice even \XeTeXlinebreaklocale "en" is sufficient for East Asian line-breaking to work. Note that Thai, however, has additional rules that will only be activated if a Thai locale is specified.

The parameters \XeTeXlinebreakskip and \XeTeXlinebreakpenalty (both zero by default) control what happens at the locale-dependent intercharacter line-break locations. A typical \XeTeXlinebreakpenalty setting might be 100, so that there is a slight preference for line-breaks at spaces if possible. If the text is to be justified (and there are no "real" spaces available for stretching), then \XeTeXlinebreakskip should be given some stretchability; for example, \XeTeXlinebreakskip=0pt plus 1pt.

\XeTeXlinebreaklocale is a global setting, not affected by TEX's grouping. To disable such line-breaking and revert to standard TEX behavior, set the locale to an empty string: \XeTeXlinebreaklocale "".

# 6 Limitations

The marriage of T<sub>E</sub>X and ATSUI is not without its problems; a few issues are mentioned here, though there are doubtless many others to be encountered. This is a "work in progress" and many features may change in future versions.

Versions of X<sub>T</sub>TEX before version 0.3 (like all versions of the earlier TEXGX), did not support automatic hyphenation when using AAT-based fonts. This feature is now operational, using the standard TEX hyphenation algorithm. (Note, however, that non-English hyphenation tables will need to be converted to Unicode before they can be used.) This means that version 0.3 is liable to format paragraphs differently from earlier versions, even when using the exact same fonts, unless hyphenation is suppressed using TFX commands.

Math typesetting works as expected, but as math symbol and extension fonts must have additional metric information, math mode can only be expected to work with .tfm-based fonts. There has been further discussion of these issues on the X<sub>H</sub>T<sub>E</sub>X [mailing](http://tug.org/mailman/listinfo/xetex) list.

Currently, line breaking and hbox construction in  $X \nsubseteq T$  with non-.tfm fonts is based on the width of each word, measured individually by ATSUI. This means

that it is not perfect in cases where the width of a word changes significantly depending whether it is at a line end or in the middle of a line.We have not found this to be a serious problem in actual practice, but this would depend on the characteristics of the fonts used and the kind of material being typeset. In general, XqTFX's output is best when TEX is able to pass relatively long runs of text, rather than individual characters or words, along to ATSUI for output, so that ATSUI's spacing and justification can work with enough text at a time.

For standard TFX documents using only . t fm-based fonts, XFIFX should provide the same results as a standard version of TEX. However, it will normally be considerably slower than a standard TEX, so it is not particularly recommended unless you will be using its special features—in particular, the AAT capabilities. For completely standard TEX documents, a standard TEX implementation such as teTeX will be more efficient.